#### CS 61C:

# Great Ideas in Computer Architecture Introduction to C, Part III

#### **Instructors:**

John Wawrzynek & Vladimir Stojanovic

http://inst.eecs.Berkeley.edu/~cs61c/fa15

#### Review, Last Lecture

- Pointers are abstraction of machine memory addresses
- Pointer variables are held in memory, and pointer values are just numbers that can be manipulated by software
- In C, close relationship between array names and pointers
- Pointers know the type of the object they point to (except void \*)
- Pointers are powerful but potentially dangerous

#### Review: Clickers/Peer Instruction Time

#### Result is:

A: 2

B: 3

C: 4

D: 5

E: None of the above

#### Review: C Strings

String in C is just an array of characters

```
char string[] = "abc";
```

- How do you tell how long a string is?
  - Last character is followed by a 0 byte (aka "null terminator")

```
int strlen(char s[])
{
   int n = 0;
   while (s[n] != 0) n++;
   return n;
}
```

### Concise strlen()

```
int strlen(char *s)
{
    char *p = s;
    while (*p++)
        ; /* Null body of while */
    return (p - s - 1);
}
```

Note: \*p++ returns \*p then increments p (side effect)

What happens if there is no zero character at end of string?

#### Point past end of array?

• Array size n; want to access from 0 to n-1, but test for exit by comparing to address one element past the array

```
int ar[10], *p, *q, sum = 0;
...
p = &ar[0]; q = &ar[10];
while (p != q)
   /* sum = sum + *p; p = p + 1; */
sum += *p++;
```

- Is this legal?
- C defines that one element past end of array must be a valid address, i.e., not cause an error

#### Valid Pointer Arithmetic

- Add an integer to a pointer.
- Subtract 2 pointers (in the same array)
- Compare pointers (<, <=, ==, !=, >, >=)
- Compare pointer to NULL (indicates that the pointer points to nothing)

#### Everything else illegal since makes no sense:

- adding two pointers
- multiplying pointers
- subtract pointer from integer

#### Arguments in main()

To get arguments to the main function, use:

```
int main(int argc, char *argv[])
```

- What does this mean?
  - argc contains the number of strings on the command line (the executable counts as one, plus one for each argument). Here argc is 2:
    - unix% sort myFile
  - argv is a pointer to an array containing the arguments as strings

#### Example

- foo hello 87
- argc = 3 /\* number arguments \*/
- argv[0] points to "foo", argv[1] points to "hello", argv[2] points to "87"
  - Array of pointers to strings

## C Memory Management

- How does the C compiler determine where to put all the variables in machine's memory?
- How to create dynamically sized objects?
- To simplify discussion, we assume one program runs at a time, with access to all of memory.
- Later, we'll discuss virtual memory, which lets multiple programs all run at same time, each thinking they own all of memory.

### C Memory Management

Memory Address (32 bits assumed here)

Program's address space contains 4 regions:

- stack: local variables inside functions, grows downward
- heap: space requested for dynamic data via malloc(); resizes dynamically, grows upward
- static data: variables declared outside functions, does not grow or shrink. Loaded when program starts, can be modified.
- code: loaded when program starts, does not change

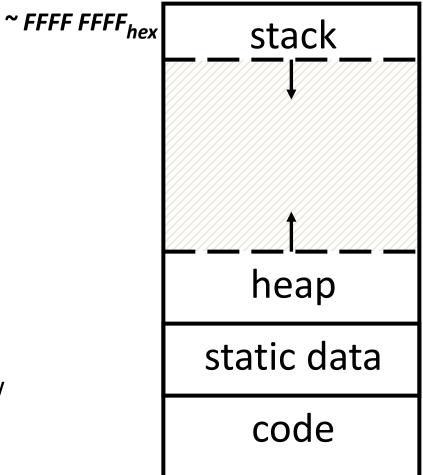

~ 0000 0000<sub>hex</sub>

#### Where are Variables Allocated?

- If declared outside a function, allocated in "static" storage
- If declared inside function, allocated on the "stack" and freed when function returns
  - main() is treated like a function

```
int myGlobal;
main() {
  int myTemp;
}
```

#### The Stack

- Every time a function is called, a new frame is allocated on the stack
- Stack frame includes:
  - Return address (who called me?)
  - Arguments
  - Space for local variables
- Stack frames uses contiguous blocks of memory; stack pointer indicates start of stack frame
- When function ends, stack pointer moves up; frees memory for future stack frames
- We'll cover details later for MIPS processor

```
fooA() { fooB(); }
fooB() { fooC(); }
fooC() { fooD(); }
```

fooA frame

fooB frame

fooC frame

fooD frame

Stack Pointer →

#### Stack Animation

Last In, First Out (LIFO) data structure

```
main ()
{ a(0);
  void a (int m)
  { b(1);
    void b (int n)
    { c(2);
     void c (int o)
     \{ d(3);
     void d (int p)
```

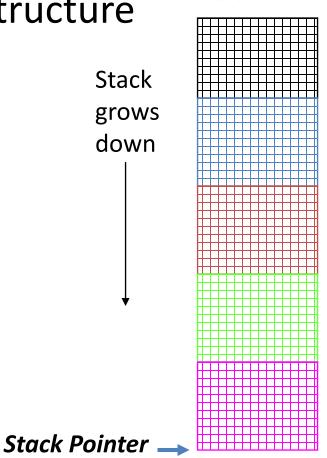

stack

### Managing the Heap

C supports functions for heap management:

- malloc() allocate a block of uninitialized memory
- calloc() allocate a block of zeroed memory
- free() free previously allocated block of memory
- realloc() change size of previously allocated block
  - careful it might move!

#### Malloc()

- void \*malloc(size\_t n):
  - Allocate a block of uninitialized memory
  - NOTE: Subsequent calls probably will not yield adjacent blocks
  - n is an integer, indicating size of requested memory block in bytes
  - size\_t is an unsigned integer type big enough to "count" memory bytes
  - Returns void\* pointer to block; NULL return indicates no more memory
  - Additional control information (including size) stored in the heap for each allocated block.

```
"Cast" operation, changes type of a variable.

• Examples:
    Here changes (void *) to (int *)
    int *ip;
    ip = (int *) malloc(sizeof(int));

    typedef struct { ... } TreeNode;
    TreeNode *tp = (TreeNode *) malloc(sizeof(TreeNode));

    sizeof returns size of given type in bytes, produces more portable code
```

#### Managing the Heap

void free(void \*p): Releases memory allocated by malloc() p is pointer containing the address originally returned by malloc() int \*ip; ip = (int \*) malloc(sizeof(int)); free((void\*) ip); /\* Can you free(ip) after ip++ ? \*/ typedef struct {... } TreeNode; TreeNode \*tp = (TreeNode \*) malloc(sizeof(TreeNode)); free((void \*) tp); When insufficient free memory, malloc() returns NULL pointer; Check for it! if ((ip = (int \*) malloc(sizeof(int))) == NULL){ printf("\nMemory is FULL\n"); exit(1); /\* Crash and burn! \*/ When you free memory, you must be sure that you pass the original address returned from malloc() to free(); Otherwise, system exception (or worse)!

#### **Using Dynamic Memory**

```
typedef struct node {
        int key;
        struct node *left;
        struct node *right;
} Node;
Node *root = NULL;
Node *create node(int key, Node *left, Node *right)
   Node *np;
   if ( (np = (Node*) malloc(sizeof(Node))) == NULL)
   { printf("Memory exhausted!\n"); exit(1); }
   else
   { np->key = key;
      np->left = left;
      np->right = right;
      return np;
void insert(int key, Node **tree)
   if ( (*tree) == NULL)
   { (*tree) = create_node(key, NULL, NULL); return; }
   if (key <= (*tree)->key)
      insert(key, &((*tree)->left));
   else
      insert(key, &((*tree)->right));
insert(10, &root);
insert(16, &root);
insert(5, &root);
insert(11 , &root);
```

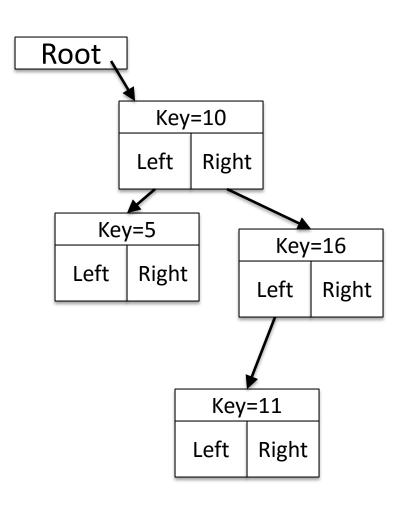

#### Observations

- Code, Static storage are easy: they never grow or shrink
- Stack space is relatively easy: stack frames are created and destroyed in last-in, first-out (LIFO) order
- Managing the heap is tricky: memory can be allocated / deallocated at any time

#### Clickers/Peer Instruction!

```
int x = 2;
int result;
int foo(int n)
     int y;
     if (n <= 0) { printf("End case!\n"); return 0; }</pre>
     else
     \{ y = n + foo(n-x);
        return y;
result = foo(10);
Right after the printf executes but before the return 0, how many copies of x and y are there
allocated in memory?
A: \#x = 1, \#y = 1
B: \#x = 1, \#y = 5
C: \#x = 5, \#y = 1
D: \#x = 1, \#y = 6
E: \#x = 6, \#y = 6
```

#### Administrivia

- We can accommodate all those on the wait list, but you have to enroll in a lab section with space!
  - Lab section is important, but you can attend different discussion section
  - Enroll into lab with space, and try to swap with someone later
- HW1: C to MIPS Practice Problems
   Due 09/27 @ 23:59:59
- Midterm 1 (in lecture, covers up to and including 9/22 lecture)

#### How are Malloc/Free implemented?

- Underlying operating system allows malloc library to ask for large blocks of memory to use in heap (e.g., using Unix sbrk() call)
- C standard malloc library creates data structure inside unused portions to track free space

#### Simple Slow Malloc Implementation

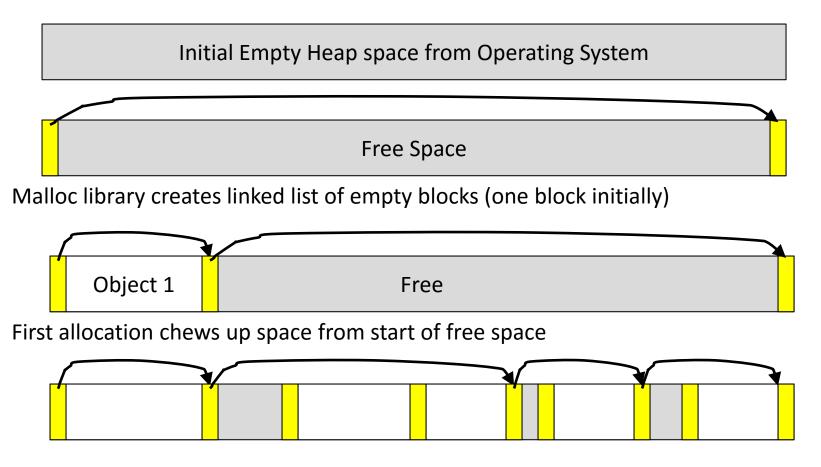

After many mallocs and frees, have potentially long linked list of odd-sized blocks Frees link block back onto linked list – might merge with neighboring free space

### Faster malloc implementations

- Keep separate pools of blocks for different sized objects
- "Buddy allocators" always round up to powerof-2 sized chunks to simplify finding correct size and merging neighboring blocks:

# Power-of-2 "Buddy Allocator"

| Step | 64K                   | 64K                                             | 64K               | 64K | 64K               | 64K | 64K | 64K            | 64K            | 64K | 64K | 64K | 64K | 64K | 64K | 64K |
|------|-----------------------|-------------------------------------------------|-------------------|-----|-------------------|-----|-----|----------------|----------------|-----|-----|-----|-----|-----|-----|-----|
| 1    | 2 <sup>4</sup>        |                                                 |                   |     |                   |     |     |                |                |     |     |     |     |     |     |     |
| 2.1  | 2 <sup>3</sup>        |                                                 |                   |     |                   |     |     |                | 2 <sup>3</sup> |     |     |     |     |     |     |     |
| 2.2  | 2 <sup>2</sup>        |                                                 |                   |     | 2 <sup>2</sup>    |     |     |                | 2 <sup>3</sup> |     |     |     |     |     |     |     |
| 2.3  | 21                    |                                                 | 21                |     | 2 <sup>2</sup>    |     |     | 2 <sup>3</sup> |                |     |     |     |     |     |     |     |
| 2.4  | <b>2</b> <sup>0</sup> | <b>2</b> <sup>0</sup>                           | 2 <sup>1</sup>    |     | 2 <sup>2</sup>    |     |     |                | 2 <sup>3</sup> |     |     |     |     |     |     |     |
| 2.5  | A: 2 <sup>0</sup>     | 20                                              | 2 <sup>1</sup>    |     | 2 <sup>2</sup>    |     |     | 23             |                |     |     |     |     |     |     |     |
| 3    | A: 2 <sup>0</sup>     | 2 <sup>0</sup> B: 2                             |                   |     | 2 <sup>2</sup>    |     |     |                | 23             |     |     |     |     |     |     |     |
| 4    | A: 2 <sup>0</sup>     | C: 2 <sup>0</sup> B: 3                          |                   |     | 2 <sup>2</sup>    |     | 23  |                |                |     |     |     |     |     |     |     |
| 5.1  | A: 2 <sup>0</sup>     | C: 2 <sup>0</sup>                               | B: 2 <sup>1</sup> |     | 2 <sup>1</sup>    |     | 21  |                | 23             |     |     |     |     |     |     |     |
| 5.2  | A: 2 <sup>0</sup>     | C: 2 <sup>0</sup>                               | B: 2 <sup>1</sup> |     | D: 2 <sup>1</sup> |     | 21  |                | 23             |     |     |     |     |     |     |     |
| 6    | A: 2 <sup>0</sup>     | C: 2 <sup>0</sup>                               | 2 <sup>1</sup>    |     | D: 2 <sup>1</sup> |     | 21  |                | 2 <sup>3</sup> |     |     |     |     |     |     |     |
| 7.1  | A: 2 <sup>0</sup>     | C: 2 <sup>0</sup>                               | 2 <sup>1</sup>    |     | 21                |     | 21  |                | 2 <sup>3</sup> |     |     |     |     |     |     |     |
| 7.2  | A: 2 <sup>0</sup>     | 2 <sup>0</sup> C: 2 <sup>0</sup> 2 <sup>1</sup> |                   |     | 22                |     |     |                | 2 <sup>3</sup> |     |     |     |     |     |     |     |
| 8    | 20                    | C: 2 <sup>0</sup> 2 <sup>1</sup>                |                   |     | 2 <sup>2</sup>    |     |     | 2 <sup>3</sup> |                |     |     |     |     |     |     |     |
| 9.1  | 20                    | 20 21                                           |                   |     | 22                |     |     |                | 2 <sup>3</sup> |     |     |     |     |     |     |     |
| 9.2  | 21                    |                                                 | 2 <sup>1</sup>    |     | 2 <sup>2</sup>    |     |     |                | 2 <sup>3</sup> |     |     |     |     |     |     |     |
| 9.3  | 2 <sup>2</sup>        |                                                 |                   |     | 2 <sup>2</sup>    |     |     |                | 23             |     |     |     |     |     |     |     |
| 9.4  | 2 <sup>3</sup>        |                                                 |                   |     |                   |     |     |                | 23             |     |     |     |     |     |     |     |
| 9.5  | 24                    | 2 <sup>4</sup>                                  |                   |     |                   |     |     |                |                |     |     |     |     |     |     |     |

## Malloc Implementations

- All provide the same library interface, but can have radically different implementations
- Uses headers at start of allocated blocks and/or space in unallocated memory to hold malloc's internal data structures
- Rely on programmer remembering to free with same pointer returned by malloc
- Rely on programmer not messing with internal data structures accidentally!

#### Common Memory Problems

- Using uninitialized values
- Using memory that you don't own
  - Deallocated stack or heap variable
  - Out-of-bounds reference to stack or heap array
  - Using NULL or garbage data as a pointer
- Improper use of free/realloc by messing with the pointer handle returned by malloc/calloc
- Memory leaks (you allocated something you forgot to later free)

What is wrong with this code?

```
int *ipr, *ipw;
void ReadMem() {
     int i, j;
     ipr = (int *) malloc(4 * sizeof(int));
      i = *(ipr - 1000); j = *(ipr + 1000);
     free(ipr);
   void WriteMem() {
     ipw = (int *) malloc(5 * sizeof(int));
     *(ipw - 1000) = 0; *(ipw + 1000) = 0;
     free(ipw);
```

- Using pointers beyond the range that had been malloc'd
  - May look obvious, but what if mem refs had been result of pointer arithmetic that erroneously took them out of the allocated range?

```
int *ipr, *ipw;
void ReadMem() {
   int i, j;
   ipr = (int *) malloc(4 * sizeof(int));
   i = *(ipr - 1000); j = *(ipr + 1000);
   free(ipr);
void WriteMem() {
   ipw = (int *) malloc(5 * sizeof(int));
   *(ipw - 1000) = 0; *(ipw + 1000) = 0;
   free(ipw);
```

What is wrong with this code?

```
int *pi;
void foo() {
   pi = malloc(8*sizeof(int));
   ...
   free(pi);
}

void main() {
   pi = malloc(4*sizeof(int));
   foo();
   ...
}
```

Memory leak: more mallocs than frees

```
int *pi;
void foo() {
  pi = malloc(8*sizeof(int));
  /* Allocate memory for pi */
  /* Oops, leaked the old memory pointed to by pi */
  free(pi);
void main() {
  pi = malloc(4*sizeof(int));
  foo(); /* Memory leak: foo leaks it */
```

What is wrong with this code?

```
int *plk = NULL;
void genPLK() {
   plk = malloc(2 * sizeof(int));
   ... ... ...
   plk++;
}
```

 Potential memory leak – handle (block pointer) has been changed, do you still have copy of it that can correctly be used in a later free?

```
int *plk = NULL;
void genPLK() {
   plk = malloc(2 * sizeof(int));
   ... ...
   plk++; /* Potential leak: pointer variable incremented past beginning of block! */
}
```

#### In the News:

# Researchers produce industry's first 7nm node test chips

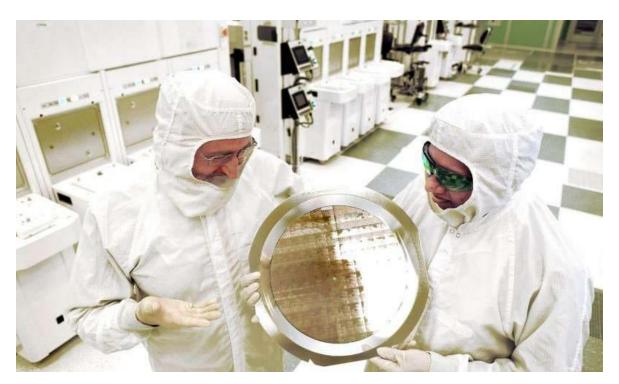

(July 9, 2015) An alliance led by IBM Research today announced that it has produced the semiconductor industry's first 7nm (nanometer) node test chips with functioning transistors

#### Read more at:

http://phys.org/news/2015-07industry-7nm-nodechips.html#

Microprocessors utilizing 22nm and 14nm technology power today's servers, cloud data centers and mobile devices

What is wrong with this code?

```
void FreeMemX() {
  int fnh = 0;
  free(&fnh);
}

void FreeMemY() {
  int *fum = malloc(4 * sizeof(int));
  free(fum+1);
  free(fum);
  free(fum);
}
```

 Can't free non-heap memory; Can't free memory that hasn't been allocated

```
void FreeMemX() {
  int fnh = 0;
  free(&fnh); /* Oops! freeing stack memory */
}

void FreeMemY() {
  int *fum = malloc(4 * sizeof(int));
  free(fum+1);
  /* fum+1 is not a proper handle; points to middle of a block */
  free(fum);
  free(fum);
  free(fum);
  /* Oops! Attempt to free already freed memory */
}
```

## Using Memory You Haven't Allocated

What is wrong with this code?

```
void StringManipulate() {
  const char *name = "Safety Critical";
  char *str = malloc(10);
  strncpy(str, name, 10);
  str[10] = '\0';
  printf("%s\n", str);
}
```

## Using Memory You Haven't Allocated

Reference beyond array bounds

```
void StringManipulate() {
 const char *name = "Safety Critical";
 char *str = malloc(10);
 strncpy(str, name, 10);
 str[10] = ' \ 0';
  /* Write Beyond Array Bounds */
 printf("%s\n", str);
  /* Read Beyond Array Bounds */
```

What's wrong with this code?

```
char *append(const char* s1, const char *s2) {
  const int MAXSIZE = 128;
  char result[128];
  int i=0, j=0;
  for (j=0; i<MAXSIZE-1 && j<strlen(s1); i++,j++) {
   result[i] = s1[j];
  for (j=0; i<MAXSIZE-1 && j<strlen(s2); i++,j++) {
   result[i] = s2[j];
  result[++i] = ' \ 0';
  return result;
```

Beyond stack read/write

```
char *append(const char* s1, const char *s2) {
  const int MAXSIZE = 128;
                                 result is a local array name –
  char result[128]; ____
                                     stack memory allocated
  int i=0, j=0;
  for (j=0; i<MAXSIZE-1 && j<strlen(s1); i++,j++) {
   result[i] = s1[j];
  for (j=0; i<MAXSIZE-1 && j<strlen(s2); i++,j++) {
   result[i] = s2[j];
  result[++i] = '\setminus 0';
  return result;
                               Function returns pointer to stack
                                memory – won't be valid after
                                     function returns
```

What is wrong with this code?

```
typedef struct node {
    struct node* next;
    int val;
} Node;

int findLastNodeValue(Node* head) {
    while (head->next != NULL) {
        head = head->next;
    }
    return head->val;
}
```

Following a NULL pointer to mem addr 0!

```
typedef struct node {
    struct node* next;
    int val;
} Node;

int findLastNodeValue(Node* head) {
    while (head->next != NULL) {
    /* What if head happens to be NULL? */
        head = head->next;
    }
    return head->val; /* What if head is NULL? */
}
```

### Managing the Heap

- realloc(p,size):
  - Resize a previously allocated block at p to a new size
  - If p is NULL, then realloc behaves like malloc
  - If size is 0, then realloc behaves like free, deallocating the block from the heap
  - Returns new address of the memory block; NOTE: it is likely to have moved!

E.g.: allocate an array of 10 elements, expand to 20 elements later

```
int *ip;
ip = (int *) malloc(10*sizeof(int));
/* always check for ip == NULL */
... ...
ip = (int *) realloc(ip,20*sizeof(int));
/* always check for ip == NULL */
/* contents of first 10 elements retained */
... ...
realloc(ip,0); /* identical to free(ip) */
```

What is wrong with this code?

```
int* init array(int *ptr, int new size) {
  ptr = realloc(ptr, new_size*sizeof(int));
  memset(ptr, 0, new size*sizeof(int));
  return ptr;
int* fill_fibonacci(int *fib, int size) {
  int i;
  init array(fib, size);
  /* fib[0] = 0; */ fib[1] = 1;
  for (i=2; i<size; i++)
   fib[i] = fib[i-1] + fib[i-2];
  return fib;
```

Improper matched usage of mem handles

```
int* init array(int *ptr, int new size) {
  ptr = realloc(ptr, new_size*sizeof(int));
  memset(ptr, 0, new_size*sizeof(int));
  return ptr;
                           Remember: real loc may move entire block
int* fill_fibonacci(int *fib, int size) {
  int i;
  /* oops, forgot: fib = */ init_array(fib, size);
  /* fib[0] = 0; */ fib[1] = 1;
  for (i=2; i<size; i++)
                                           What if array is moved to
   fib[i] = fib[i-1] + fib[i-2];
                                               new location?
  return fib;
```

#### And In Conclusion, ...

- C has three main memory segments in which to allocate data:
  - Static Data: Variables outside functions
  - Stack: Variables local to function
  - Heap: Objects explicitly malloc-ed/free-d.
- Heap data is biggest source of bugs in C code